## *At A Glance:* Adobe Acrobat Pro DC FAQs

You've installed Acrobat DC, and you have questions about vocab and versions

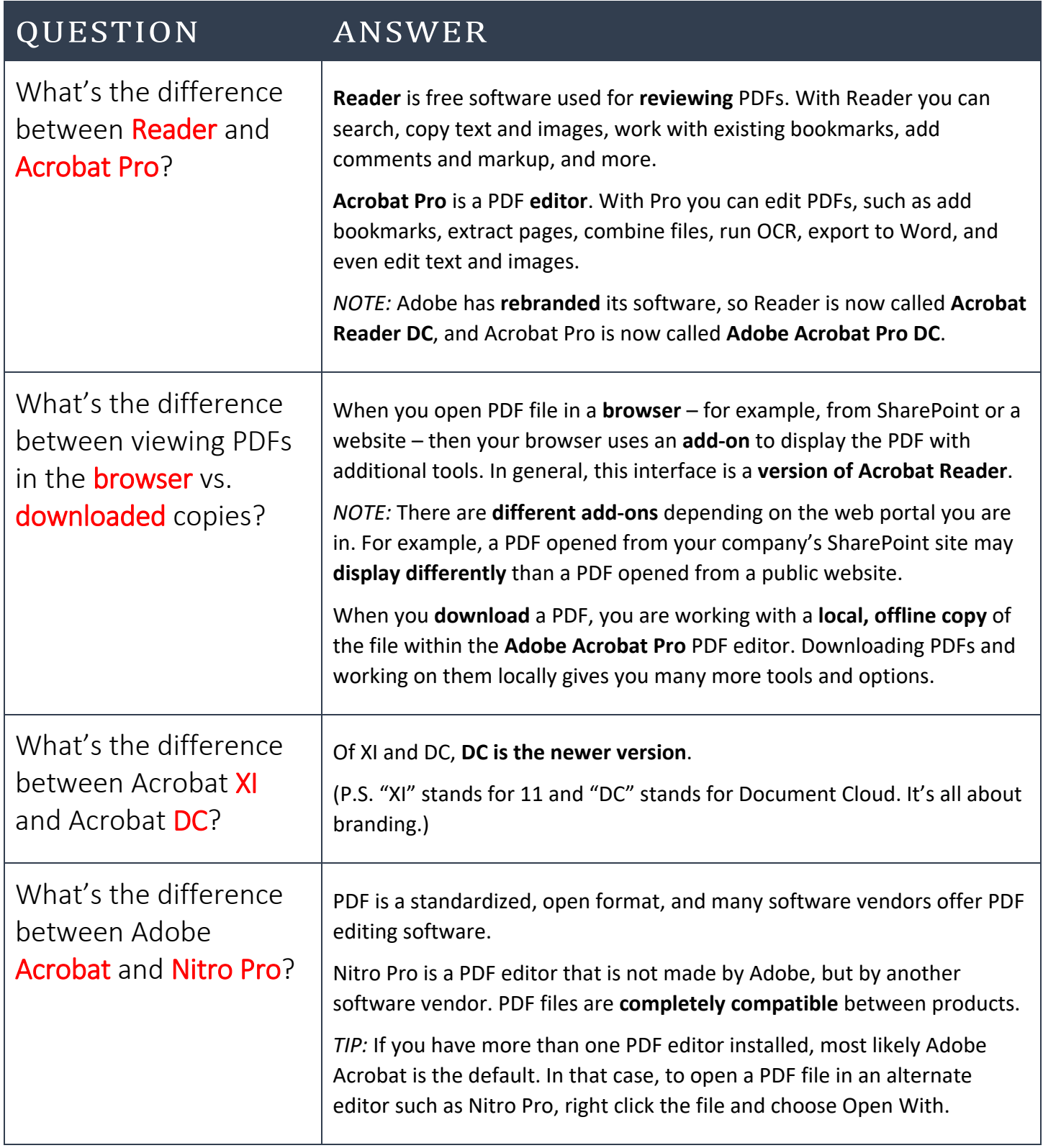